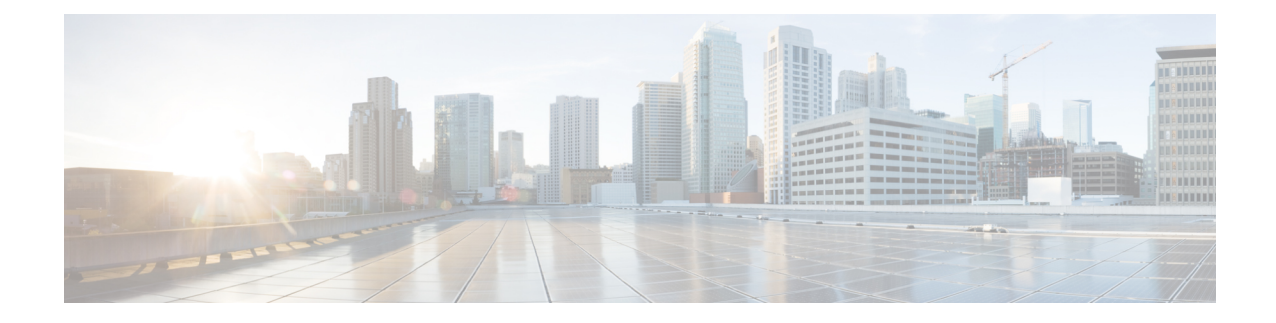

# **UIDH Server Configuration Mode Commands**

The UIDH Server Configuration Mode commands are used to configure the parameters when a connection is established with the UIDH Server.

**Command Modes** Exec > Global Configuration > Context Configuration > UIDH Server Configuration Mode Configuration

**configure > context** *context\_name* **> uidh-server** *uidh\_server\_name*

Entering the above command sequence results in the following prompt:

[*context\_name*]*host\_name*(uidh-server)#

- end, on [page](#page-1-0) 2
- exit, on [page](#page-2-0) 3
- [refresh-interval,](#page-3-0) on page 4
- [remote-address,](#page-5-0) on page 6
- [response-timeout,](#page-6-0) on page 7

I

#### <span id="page-1-0"></span>**end**

Exits the current configuration mode and returns to the Exec mode.

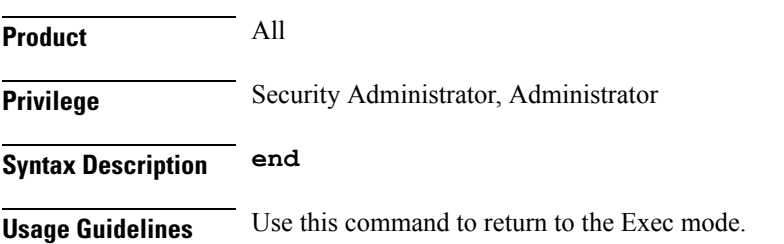

### <span id="page-2-0"></span>**exit**

I

Exits the current mode and returns to the parent configuration mode.

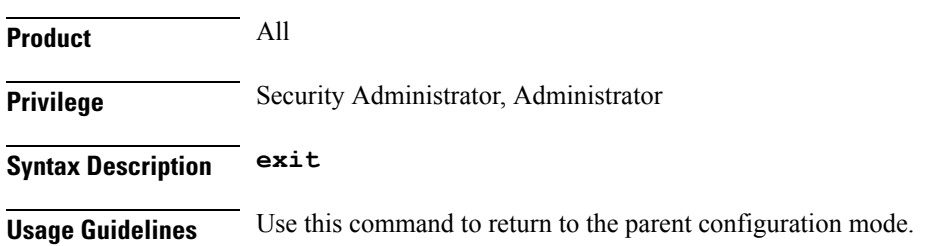

## <span id="page-3-0"></span>**refresh-interval**

This command allows you to configure the refresh interval for a UIDH key.

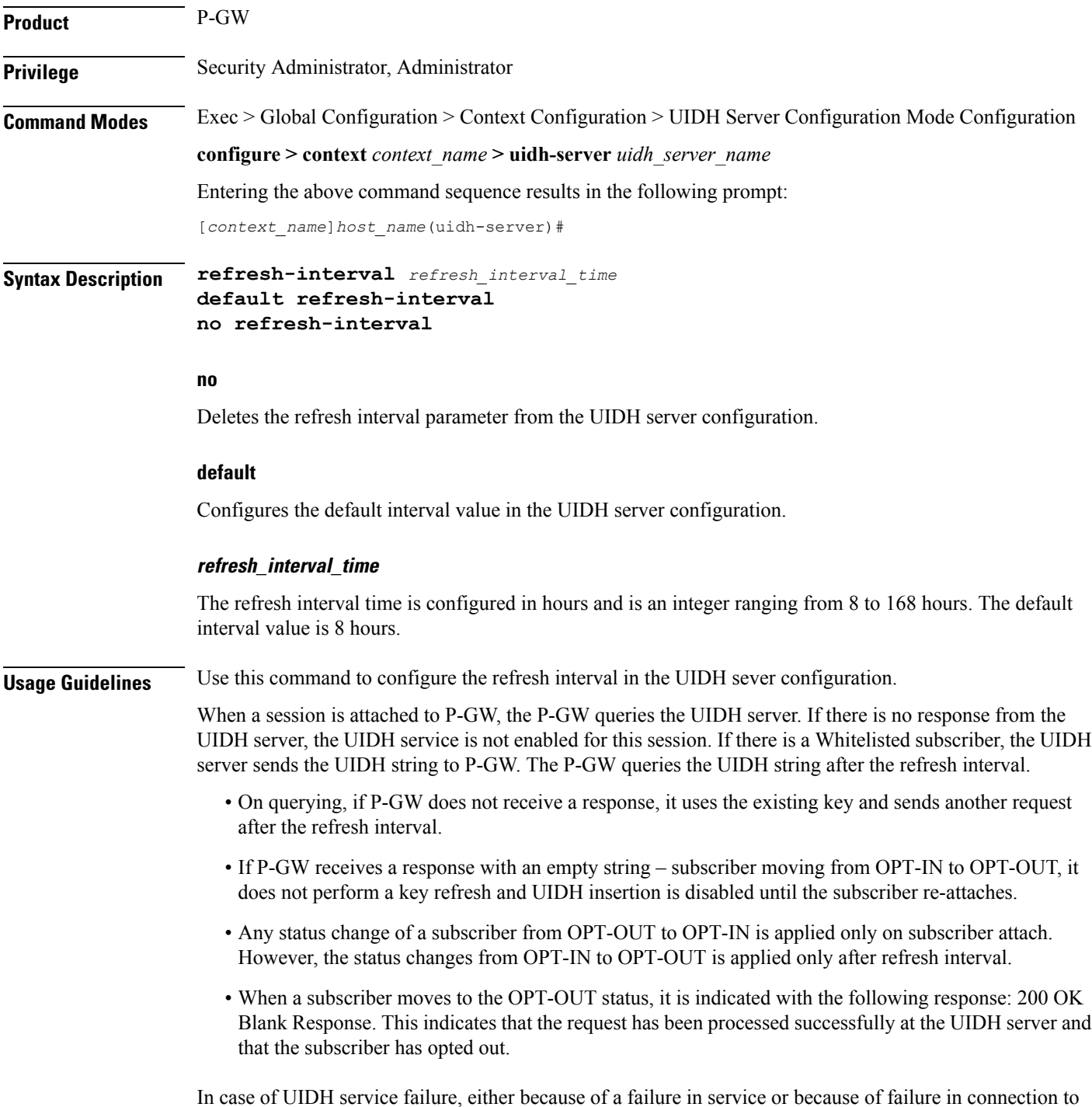

the UIDH server, the P-GW continues to process the session without inserting the UIDH hash value.

I

#### **Example**

The following command sets the refresh interval in the UIDH server as 6 hours::

**refresh-interval 6**

I

### <span id="page-5-0"></span>**remote-address**

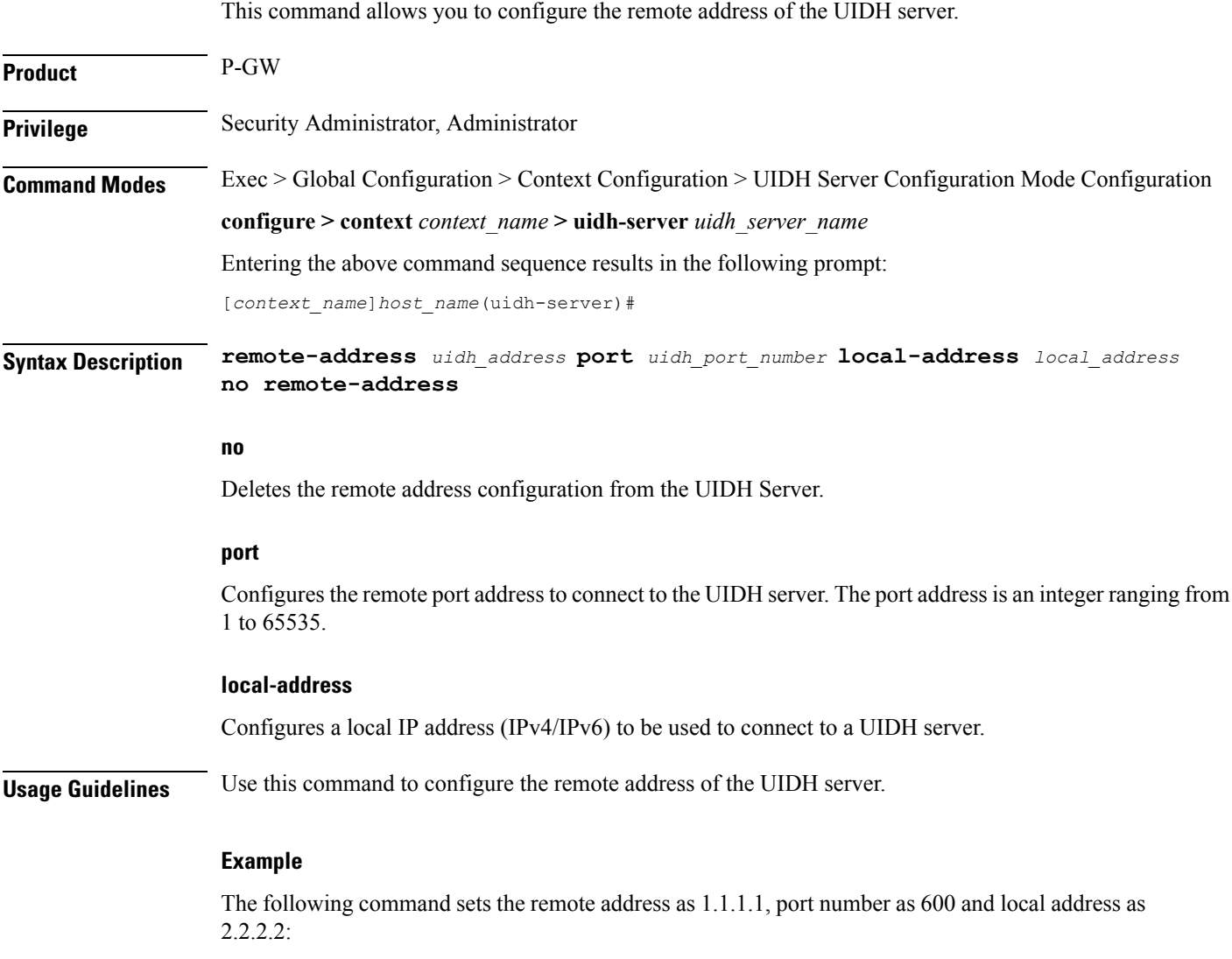

**remote-address 1.1.1.1 port 600 local-address 2.2.2.2**

# <span id="page-6-0"></span>**response-timeout**

This command allows you to configure the response timeout for UIDH requests.

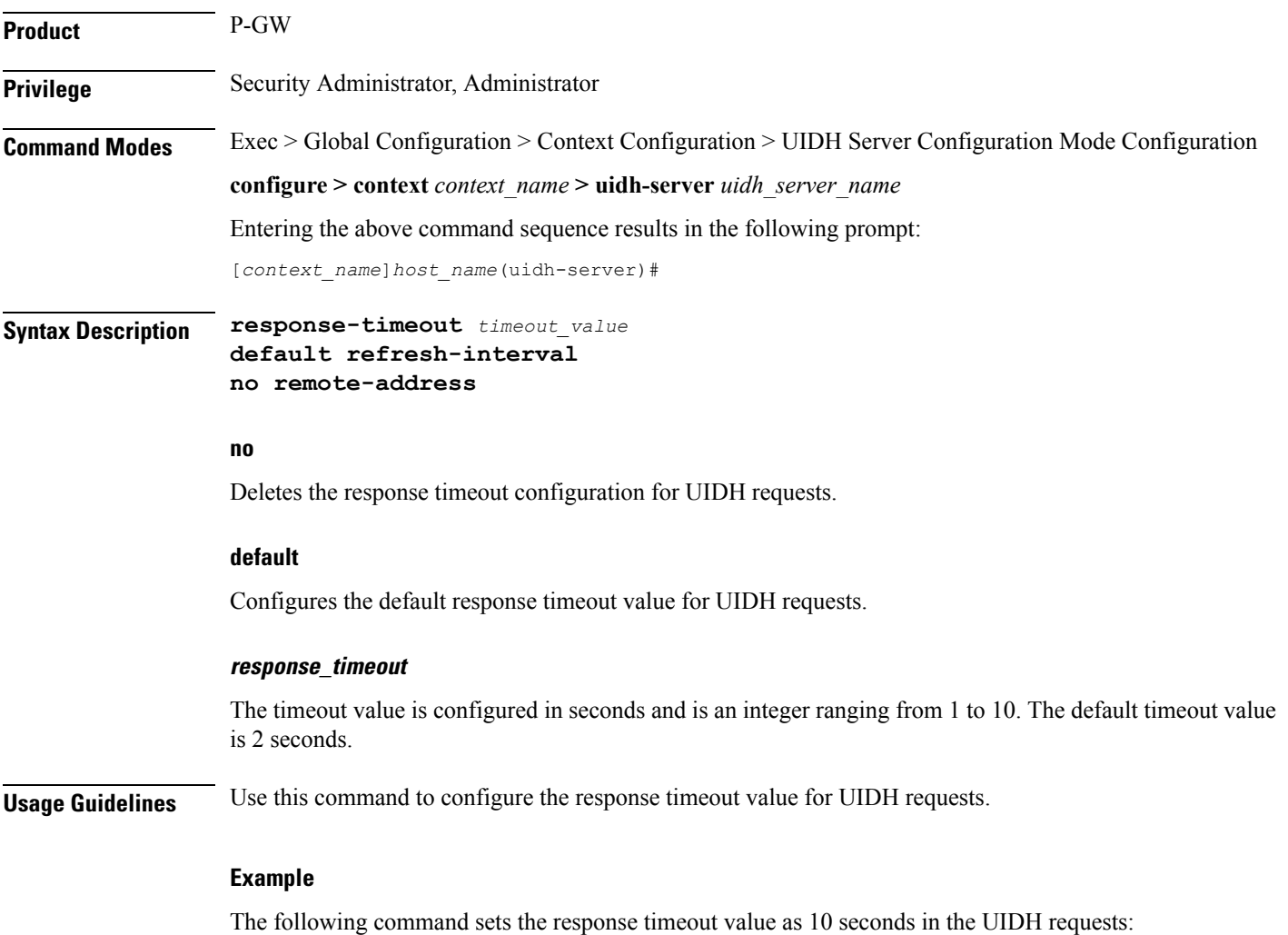

**response-timeout 10**

 $\mathbf I$